## Capítulo 1

# Controle de Posição

#### 1.1 Objetivos

O objetivo deste experimento é familiarizar o estudante com o procedimento de ajuste dos parâmetros de controladores do tipo PD. Nesse sentido, serão desenvolvidos o projeto do controlador e a avaliação de seu desempenho.

#### 1.2 Modelo matemático

Um motor elétrico de corrente contínua é composto por uma parte móvel (rotor), definida por um conjunto de espiras, e uma parte fixa (estator) geradora de campo magnético. O seguinte esquema eletromecânico, Figura 1.1, representa o motor elétrico CC:

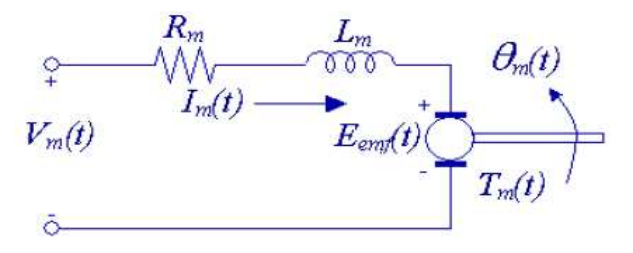

Figura 1.1: Diagrama eletromecânico do motor CC.

sendo  $V_m(t)$  a tensão aplicada ao rotor,  $I_m(t)$  a corrente que circula pelas espiras,  $R_m$ a resistência do conjunto de espiras,  $L_m$  a indutância característica do rotor,  $E_{emf}$  a força contra eletromotriz induzida nas espiras pelo campo magnético do estator,  $T_m(t)$ o torque desenvolvido pelo motor CC e  $\theta_m(t)$  a posição angular do eixo do motor.

Usando a lei de Kirchhoff de tensão, obtém-se a equação abaixo:

$$
V_m - R_m I_m - L_m \frac{dI_m}{dt} - E_{emf} = 0.
$$
 (1.1)

Como  $L_m \ll R_m$ , pode-se desconsiderar a indutância do motor, assim  $I_m =$  $V_m-E_{emf}$  $\frac{-E_{emf}}{R_m}$ . Sabe-se que a força contra eletromotriz criada pelo motor é proporcional à velocidade do rotor  $\omega_m$  tal que:

$$
I_m = \frac{V_m - K_m \dot{\theta}_m}{R_m} \qquad (\dot{\theta}_m = \omega_m). \tag{1.2}
$$

Do ponto de vista mecânico, aplicando a segunda lei de Newton ao movimento do rotor do motor:

$$
J_m \ddot{\theta}_m = T_m - \frac{T_l}{\eta_g K_g},\tag{1.3}
$$

sendo  $\frac{T_l}{\eta_g K_g}$  a carga de torque visto direto das engrenagens e  $\eta_g$  a eficiência da caixa de engrenagens; e ao movimento da carga acoplada ao eixo do motor:

$$
J_l \ddot{\theta}_l = T_l - B_{eq} \dot{\theta}_l,\tag{1.4}
$$

sendo  $B_{eq}$  o coeficiente viscoso de amortecimento; obtém-se a equação dinâmica do movimento dada por

$$
J_l \ddot{\theta}_l = \eta_g K_g T_m - \eta_g K_g J_m \ddot{\theta}_m - B_{eq} \dot{\theta}_l. \tag{1.5}
$$

Utilizando as transformações  $\theta_m = K_g \theta_l$  e  $T_m = \eta_m K_t I_m$  (sendo  $\eta_m$ a eficiência do motor), a equação  $(1.5)$  pode ser reescrita como

$$
J_l \ddot{\theta}_l + \eta g K_g^2 J_m \ddot{\theta}_l + B_{eq} \dot{\theta}_l = \eta_g \eta_m K_g K_t I_m.
$$
\n(1.6)

Finalmente, combinando as equações elétrica,  $(1.2)$ , e mecânica,  $(1.6)$ , a função de transferência que estabelece a relação entre a posição angular da carga acoplada ao eixo,  $\theta_l$  e a tensão aplicada ao motor,  $V_m$ , é dada por

$$
\frac{\theta_l(s)}{V_m(s)} = \frac{\eta_g \eta_m K_t K_g}{J_{eq} R_m s^2 + (B_{eq} R_m + \eta_g \eta_m K_m K_t K_g^2)s},\tag{1.7}
$$

sendo  $J_{eq} = J_l + \eta_g J_m K_g^2$ .

#### 1.3 Controlador

Considerando os parâmetros do motor, a função de transferência do motor CC utilizado nesta prática é dada por:

$$
G(s) = \frac{\theta_l}{V} = \frac{61}{s^2 + 35s}.
$$
\n(1.8)

O propósito nesta prática de laboratório é a implementação de um controlador do tipo  $\text{PID}$  para posicionar o eixo do motor CC. Observando a equação  $(1.8)$ , verifica-se que a função de transferência da planta  $G(s)$  apresenta um pólo em  $s = 0$ . Sendo assim, o termo integrador  $K_I$  do controlador PID será omitido, uma vez que o objetivo de sua implementação seria introduzir esse pólo em  $s = 0$  no sistema em malha aberta. No sentido clássico, um controlador PD teria a forma:  $C(s) = K_P + K_D s$ . No entanto, acoplar esse controlador diretamente ao sistema resultaria na introdução de um zero no numerador da função de transferência em malha fechada:

$$
T_{PD}(s) = \frac{\theta_l}{\theta_l^d} = \frac{61(K_P + K_D s)}{s^2 + (35 + 61K_D)s + 61K_P}.
$$
\n(1.9)

Neste formato a equação (1.9) não se encaixa diretamente à função de transferência de segunda ordem geralmente utilizada na análise de especificações de desempenho de tempo:

$$
\frac{\omega_n^2}{s^2 + 2\zeta\omega_n s + \omega_n^2}.\tag{1.10}
$$

Portanto, propõe-se a implementação de um controlador do tipo PV, como na Figura 1.2, tal que  $V_m(\theta_l) = -K_P(\theta_l - \theta_l^d) - K_V \dot{\theta}_l$ .

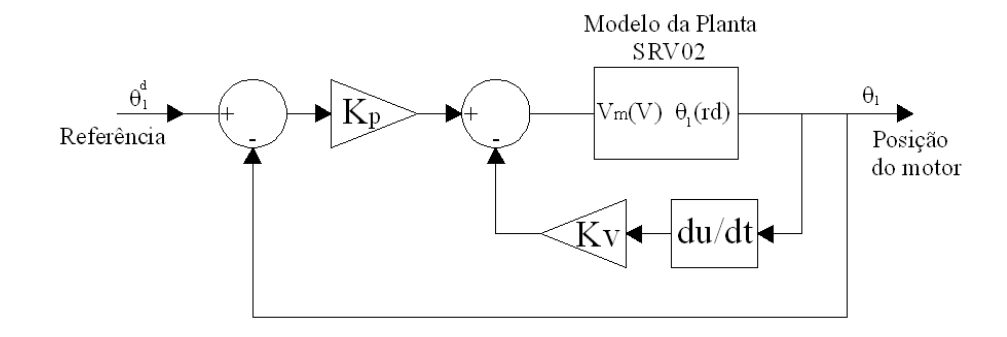

Figura 1.2: Diagrama de blocos do sistema em malha fechada comm controlador PV.

A função de transferência em malha fechada é dada por:

$$
T_{PV}(s) = \frac{\theta_l}{\theta_l^d} = \frac{61K_P}{s^2 + (35 + 61K_D)s + 61K_P}.\tag{1.11}
$$

As equações características da função de transferência de malha fechada com os controladores PV e PD são iguais. Um controlador PV é, em essência, um controlador PD sem o indesejado zero, possibilitando ao projetista atender às especificações de tempo utilizando somente a equação característica do sistema.

#### 1.4 Procedimento de Laboratório

#### 1.4.1 Ligações e conexões

A primeira tarefa é assegurar que todo o sistema está ligado corretamente. Se você está inseguro com a ligação, chame o professor.

#### 1.4.2 Implementação

Utilizando o prorama  $SRV02$ -position\_e\_pv\_ni.vi no LabVIEW, implemente o controlador e observe os efeitos na planta. Configure a planta com gear type  $=$  high gear e load type = disk load.

### Prática 02 - Controle de Posição

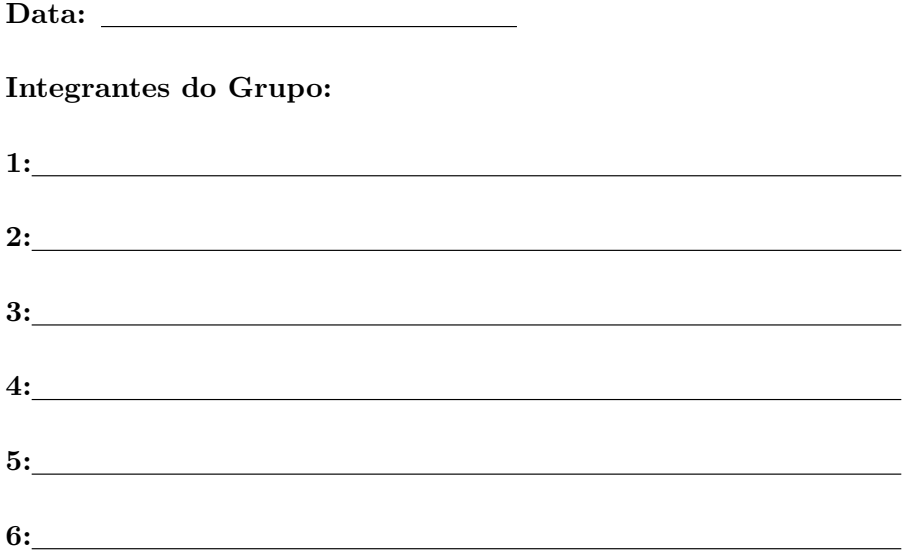

1. Para o sistema em malha fechada com controlador PV, obtenha as expressões de  $\omega_n$  e  $\zeta$  em função de  $K_P$  e  $K_V$ . O que acontece com  $\omega_n$  quando  $K_P$  aumenta/diminui? O que acontece com  $\zeta$  quando  $K_P$  e/ou  $K_V$  aumenta/diminui?

2. Varie o valor dos ganhos  $K_P$  e  $K_V$ e complete a tabela abaixo.

R.

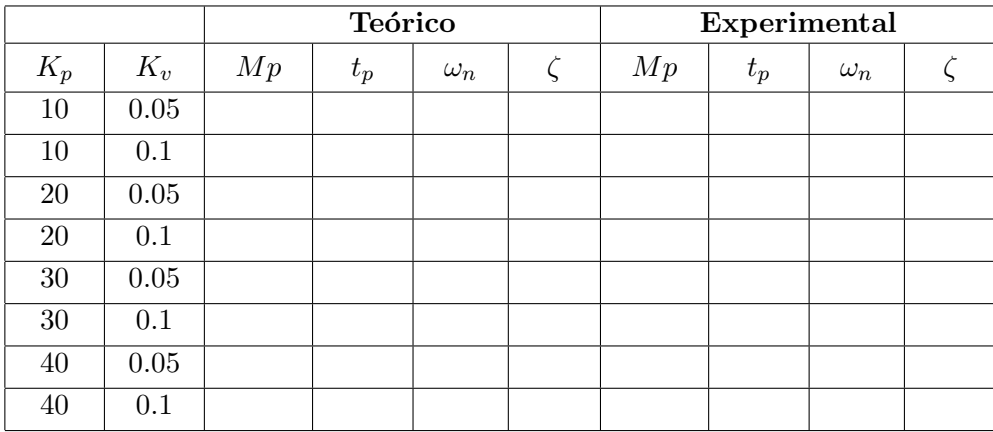

Sobressinal: 
$$
M_P = e^{\left(\frac{-\zeta \pi}{\sqrt{1-\zeta^2}}\right)}
$$
, Tempo do pico:  $t_p = \frac{\pi}{\omega_n \sqrt{1-\zeta^2}}$ .

3. Crie o Lugar das Raízes no Matlab considerando a variação do parâmetro  $K_P$  e fixando o valor de  $K_v$  em 0.1. Compare os valores de  $\omega_n$  e  $\zeta$  obtidos no Lugar das Raízes com os resultados obtidos na tabela do item 2.

- 4. Crie o Lugar das Raízes no Matlab considerando a variação do parâmetro  $K_V$  e fixando o valor de  $K_P$  em 20. Compare os valores de  $\omega_n$  e  $\zeta$  obtidos no Lugar das Raízes com os resultados obtidos na tabela do item 2.
	- R.

R.